# PALM Ocean Version

### PALM group

#### Institute of Meteorology and Climatology, Leibniz Universität Hannover

#### last update: 21st September 2015

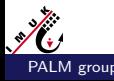

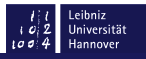

## <span id="page-1-0"></span>PALM - Ocean Version - General Features

- $\triangleright$  Ocean and atmosphere version are sharing the same code.
- $\triangleright$  The ocean version is switched on by setting the  $+$ inipar parameter:

 $ocean = TRIIF$ 

- $\triangleright$  There are only few parts in the code which differ between both versions. In the ocean version:
	- $\triangleright$  an additional prognostic equation for salinity is solved,
	- $\triangleright$  in the buoyancy term (w-equation) and the stability-related terms (SGS-TKE-equation), potential temperature is replaced by potential density,
	- $\triangleright$  density is calculated from the nonlinear equation of state for seawater. So far, only the initial hydrostatic pressure is entered into this equation.

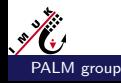

### <span id="page-2-0"></span>PALM - Ocean Version - Equations

#### Momentum:

$$
\frac{\partial \bar{u}_i}{\partial t} = -\frac{\partial \bar{u}_k \bar{u}_i}{\partial x_k} - \frac{1}{\rho_0} \frac{\partial \bar{p}^*}{\partial x_i} - \varepsilon_{ijk} f_j (\bar{u}_k - \bar{u}_{k_g}) - \delta_{i3} g \frac{\bar{p} - \tilde{\bar{p}}}{\rho_{ref}} - \frac{\partial \overline{u'_k u'_i}}{\partial x_k}
$$

#### Potential Temperature:

$$
\frac{\partial \bar{\theta}}{\partial t} = -\; \frac{\partial \bar{u}_k \bar{\theta}}{\partial x_k} - \frac{\partial \overline{u'_k \theta'}}{\partial x_k}
$$

 $\frac{\partial \bar{u}_k \bar{S}}{\partial x_k} - \frac{\partial \overline{u_k' S'}}{\partial x_k}$ ∂x<sup>k</sup>

Density  $r = r(S,q,ph)$  is calculated from the equation of state for seawater using the algorithm from Jackett et al. (2006)

Salinity:

 $\frac{\partial\bar{\mathcal{S}}}{\partial t}=-\,\frac{\partial \bar{u}_k\bar{\mathcal{S}}}{\partial x_k}$ 

 $\partial \bar{S}$ 

$$
\begin{vmatrix}\n\frac{\partial \bar{u}_k}{\partial x_k} = 0\n\end{vmatrix}
$$

∂  $^2\bar{p}$ ∗ ∂x 2 k =  $\rho_{0}$ ∆t  $\partial \hat{\bar{\bm{\mathsf{u}}}}_k$ ∂x<sup>k</sup>

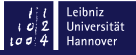

### <span id="page-3-0"></span>PALM - Ocean Version - Grid Structure and Conventions

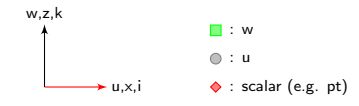

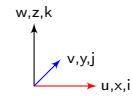

 $\overrightarrow{w_{i,k}}$ 

 $v_{i,j+1,k}$ 

 $W_{i,j,k-1}$ 

s.<br>i,j,k

 $\tilde{{\mathsf v}}_{\mathsf i,\mathsf j,\mathsf k}$ 

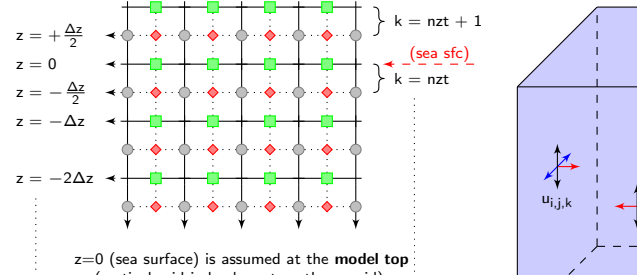

(vertical grid index  $k=$ nzt on the w-grid), with negative values of z indicating the depth.

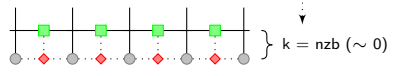

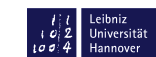

 $u_{i+1,i,k}$ 

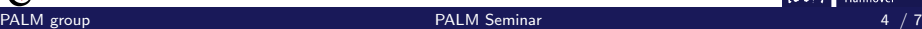

# <span id="page-4-0"></span>PALM - Ocean Version - Boundary Conditions

The following boundary conditions should be used for the ocean version. Some of them are not set by default, so please set them manually.

- $\triangleright$  Ocean surface (z=0):
	- $\triangleright$  Fluxes should be given at the ocean surface for all quantities. This requires parameter

 $top_{\text{momentum}}$  flux<sub>-U</sub> = ..., top momentum flux-v = ..., bc uv t = 'neumann'

 $\blacktriangleright$  Momentum:

```
use top fluxes = .TRUE.
```
prandtl layer = .TRUE.

 $\blacktriangleright$  Temperature:

 $top\_heatflux = ...$ ,  $bc\_pt\_t = 'neumann'$ 

 $\blacktriangleright$  Salinity:

```
top\_salityflux = ..., bc\_sat = 'neumann'
```
- $\triangleright$  Ocean bottom  $(z=-...)$ 
	- $\triangleright$  A Prandtl-layer should be used at the bottom:

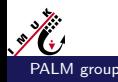

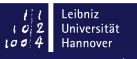

## <span id="page-5-0"></span>PALM - Ocean Version - Further Settings

#### $\blacktriangleright$  Initial profiles:

 $\blacktriangleright$  The ocean version can only use:

initializing actions = 'set constant profiles'

 $\triangleright$  Profiles are constructed piecewise linear from the top (surface), using parameters (e.g.):

pt surface =  $\dots$ , pt initial gradient =  $\dots$ , pt initial gradient level =  $\dots$ 

- $\blacktriangleright$  Random perturbations:
	- $\triangleright$  Random perturbations are by default applied to the upper third of the model domain!

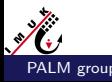

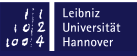

## <span id="page-6-0"></span>PALM - Ocean Version - Final Remarks

- $\triangleright$  The ocean version of PALM has not been tested sufficiently so far! Only some plausibility checks have been done.
- $\blacktriangleright$  Please carefully check the results and please also check the code.
- $\triangleright$  Effects of surface waves (Langmuir circulation, wave breaking) are not included in the standard code.

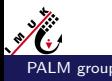